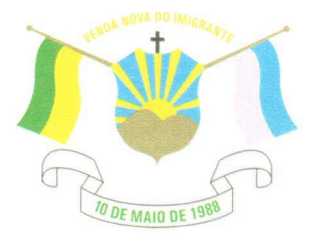

## LEI Nº1.416/2021

## **DENÒMINA ESTRADA DO CAMARGO "AUGUSTO MINET"**

O Prefeito Municipal de Venda Nova do Imigrante, E. Santo, no uso de suas atribuições legais faz saber que a Câmara Municipal aprovou e eu sanciono a seguinte

## LEI:

Art. 1º- Fica denominada estrada AUGUSTO MINET, a estrada que liga a BR-262 à divisa com o Município de Conceição do Castelo, no sentido à comunidade de Mata Fria.

Art. 2º- Esta Lei entra em vigor na data de sua publicação.

Art. 3º- Revogam-se as disposições em contrário.

Publique-se, registre-se e cumpra-se.

VENDA NOVA DO IMIGRANTE, 13 de julho/de 2021.

**JOÃO PAULO SCHETINO** VETI Prefeito Municipa

Prefeitura Municipal de Venda Nova do Imigrante/ES

CEP: 29375

**∏andi Américau Gnanaearda**m emîdîzem Bhanjr.rraw kwasne kamaanayani.es kan elek disa bir alî da kan 1188 nd a dein value de difficult de la conforme de la contrata de Chaves Publicas Brasileira - ICP -<br>Conforme MP n° 2.200-2/2001, que institui a Infra-estrutura de Chaves Publicas Brasileira - ICP -**Rroeil**